## **OMB Contract Review**

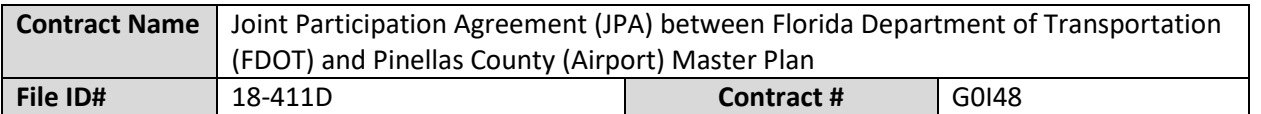

## **Mark all Applicable Boxes:**

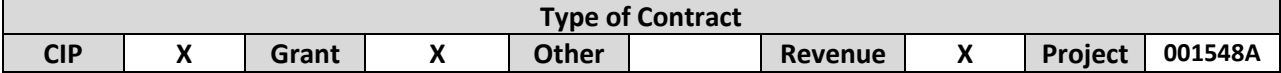

**Contract information:**

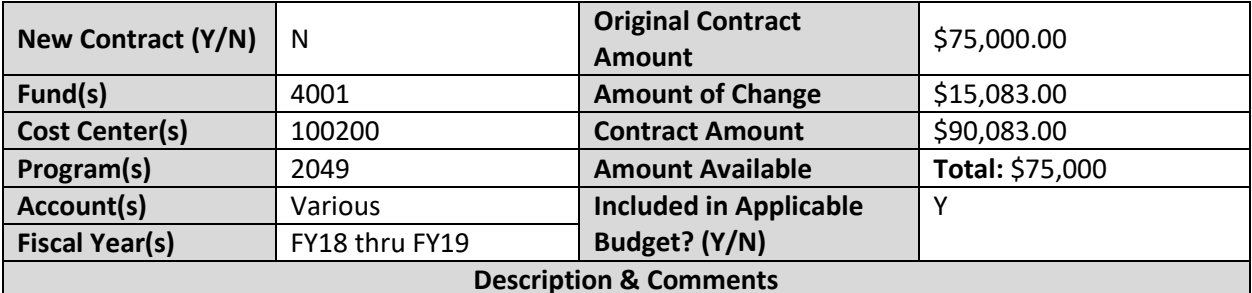

(What is it, any issues found, is there a financial impact to current/next FY, does this contract vary from previous FY, etc.) This is an amendment to the Joint Participation Agreement G0148 for the Airport Master Plan. Due to the increased scope of work, the project cost has increased. FDOT has agreed to pay 5% of the additional costs resulting in an increase to FDOT's contribution by \$15,083. FDOT's participating amount is now \$90,083.00 as shown in the estimated project in Attachment "A" of the agreement.

The approved FY18 CIP budget shows the estimated revenue from FDOT is \$75,000 and \$75,000 from Passenger Facility Charges. The FY19 budget request includes revenue \$75,000 from FDOT and \$225,200 in Passenger Facility Charges. The FY19 budget submission will need to be adjusted to include the additional \$15,083. The project is also funded by an FAA grant as reflected in the budget submittal.

The approved FY18 CIP and FY19 CIP budget submission pages are attached.

## **Analyst: Erica Mitchell Ok to Sign:**

## **Instructions/Checklist**

1. Upon receipt of a contract and notification in County Admin Tracking System (CATS) review the Agenda and Contract for language and accuracy. Make sure there are available funds, the dept is not overextending itself, was it planned, etc.

- 2. Complete the form above using the contract document and the County accounting & budgeting systems.
- 3. Use the "Description & Comments" section to give a brief summary of the contract and include your thoughts and pertinent information.
- 4. Print the form, initial, and leave folder on the Director's desk.
- 5. Login to CATS and click in the cell next to your name. A date will appear and click on the date you completed your review. Choose save and close the CATS system.